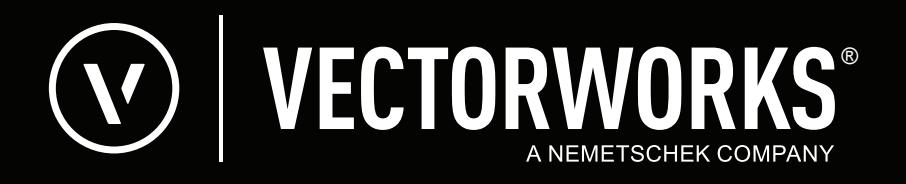

**Vectorworks 2024 -** Differenze fra la versione Landmark e la versione Fundamentals in italiano

Un software per l'architettura del paesaggio, per la cartografia e l'urbanistica non deve essere troppo costoso o troppo difficile da utilizzare, ma dovrebbe senza dubbio permettere di ottenere delle tavole tecniche ricche dal punto di vista grafico. Vectorworks Landmark soddisfa queste condizioni e inoltre offre una curva di apprendimento breve, avanzate capacità 2D e 3D di gestione del sito, produzione di legende è preventivi in automatico, un vasto database di piante, strumenti per la rappresentazione schematica di edifici, compatibilità DXF/DWG e GIS. Le funzioni elencate in questo documento sono relative all'edizione italiana di Vectorworks Landmark - alcune di esse non sono presenti nell'edizione in inglese.

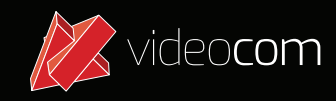

**© 2024 videocom srl - Riproduzione vietata www.videocom.it**

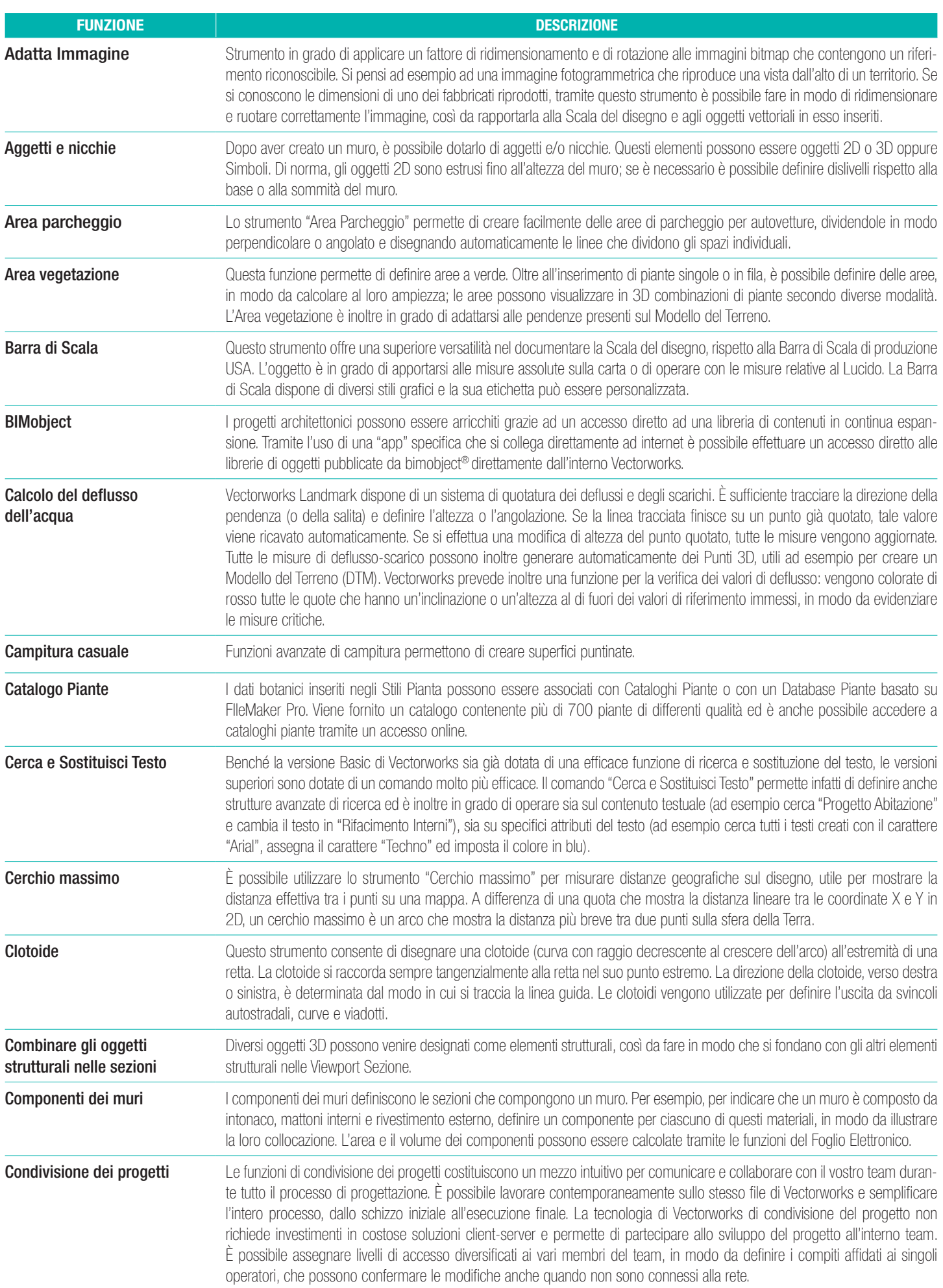

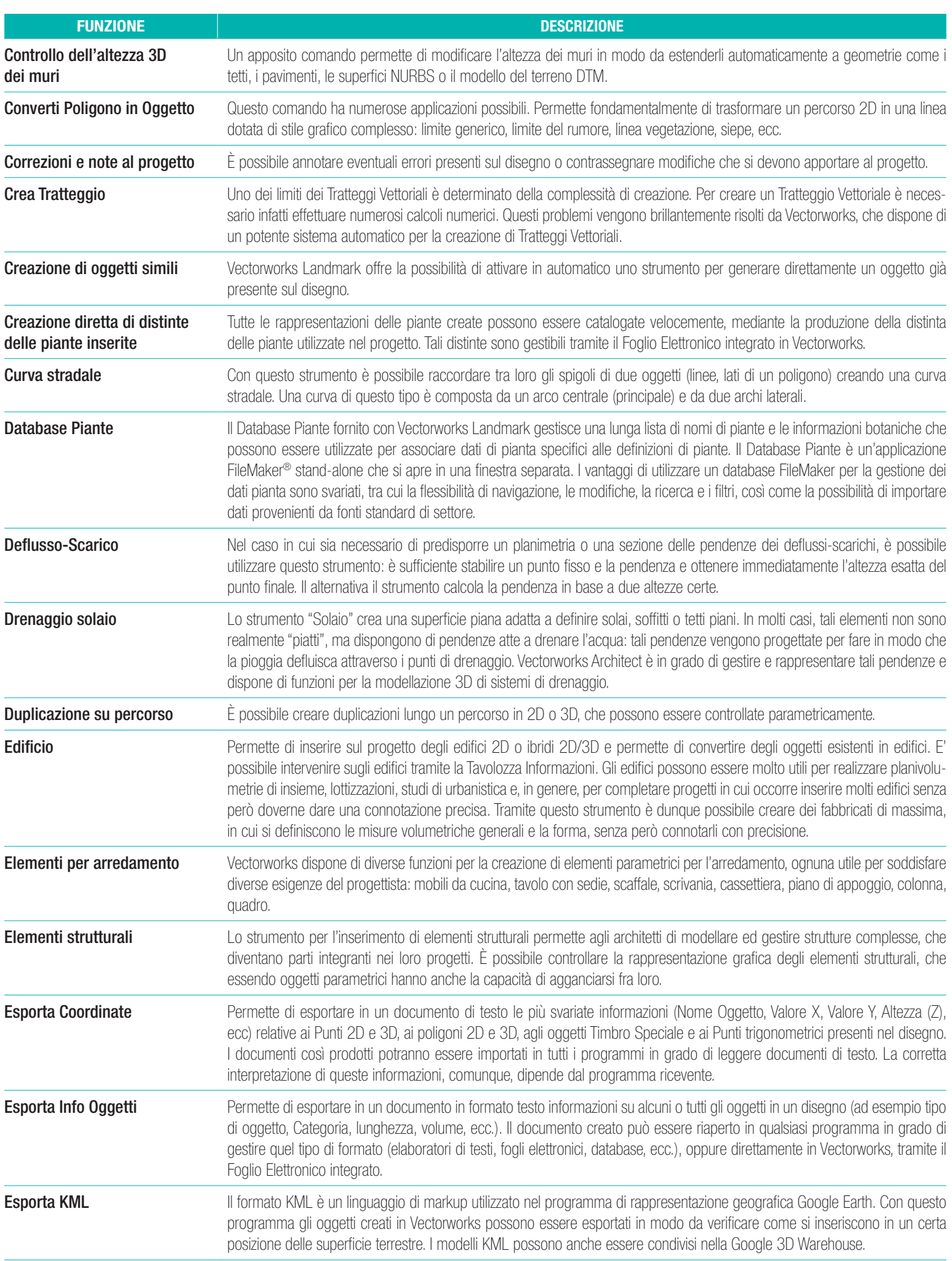

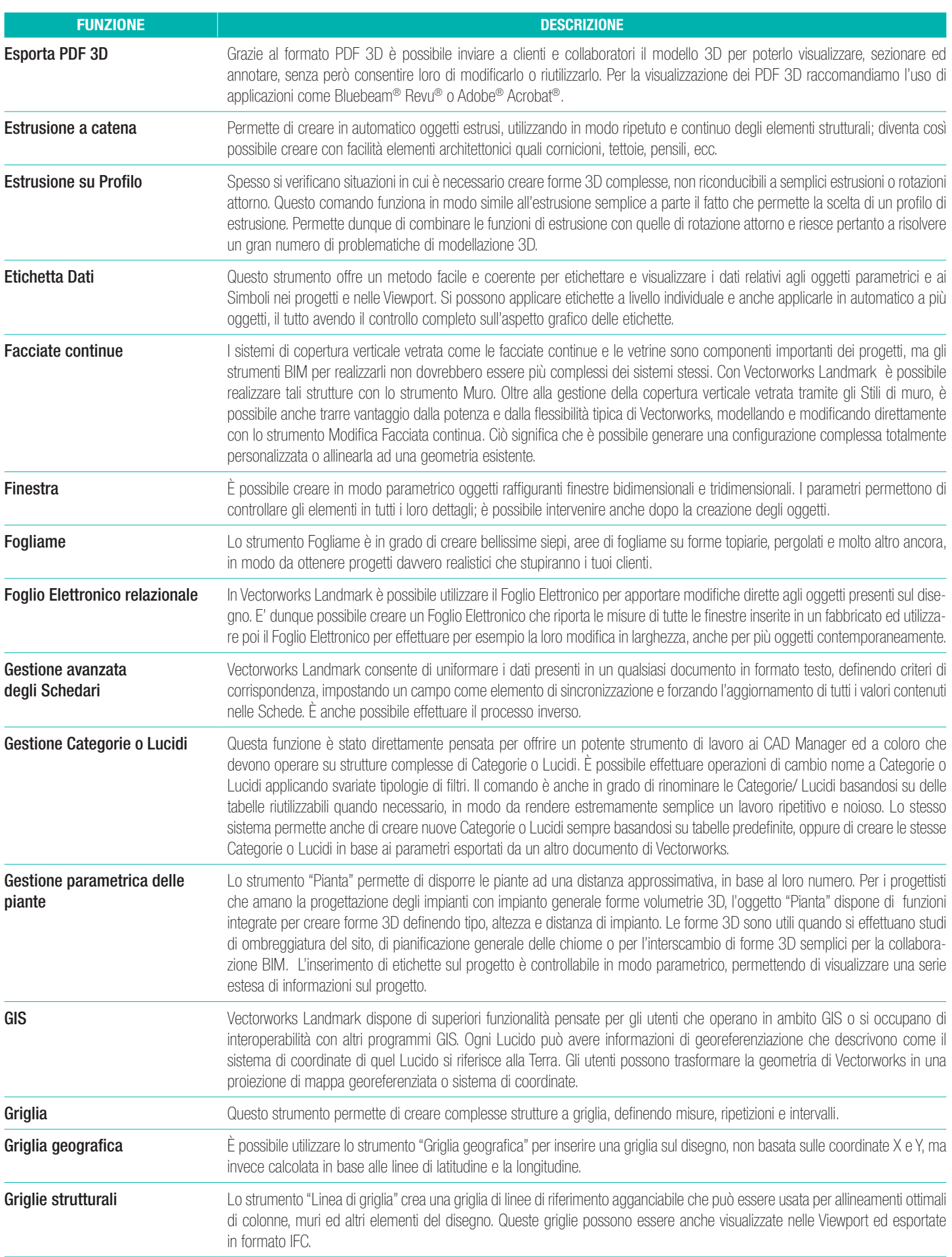

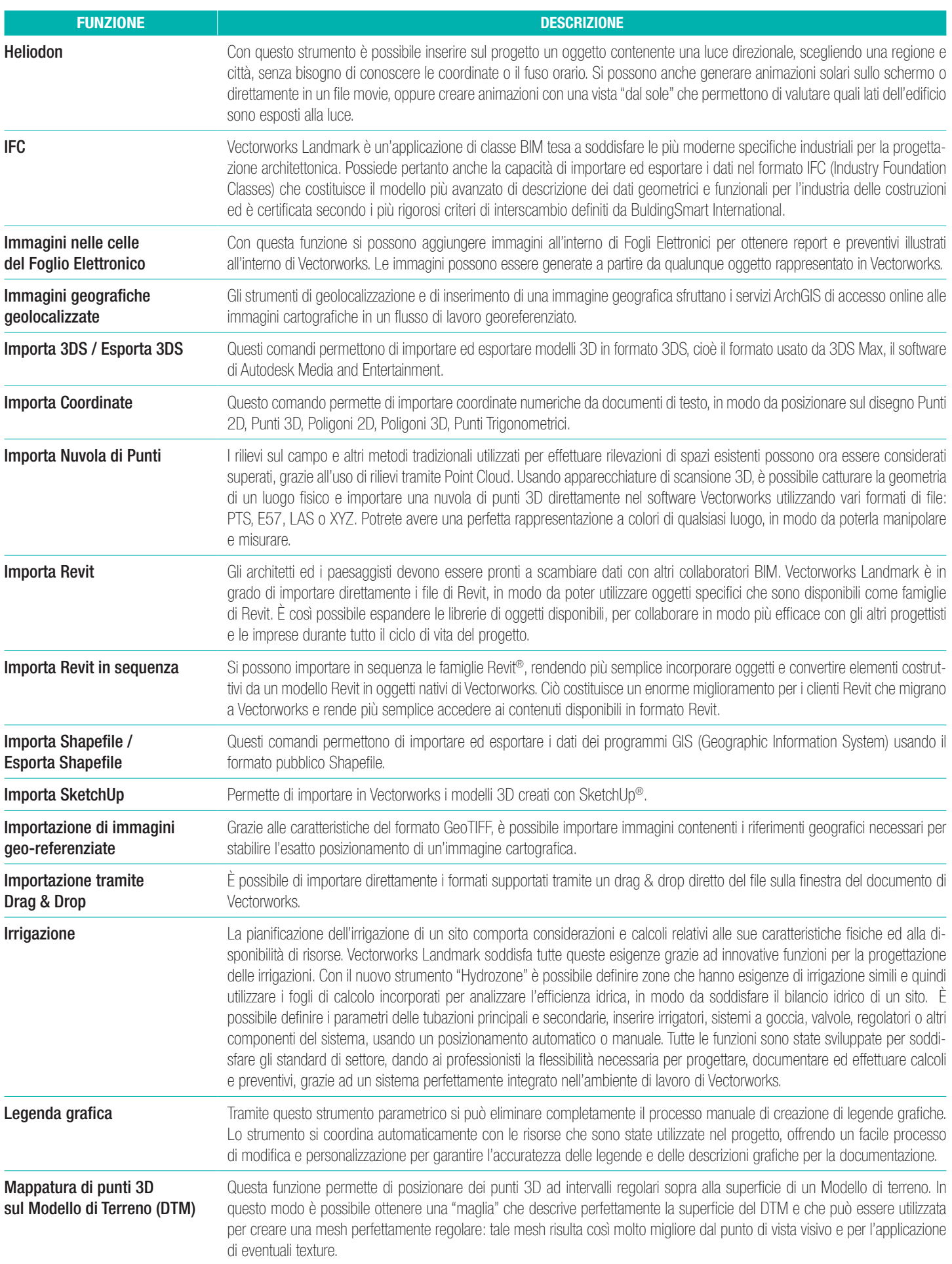

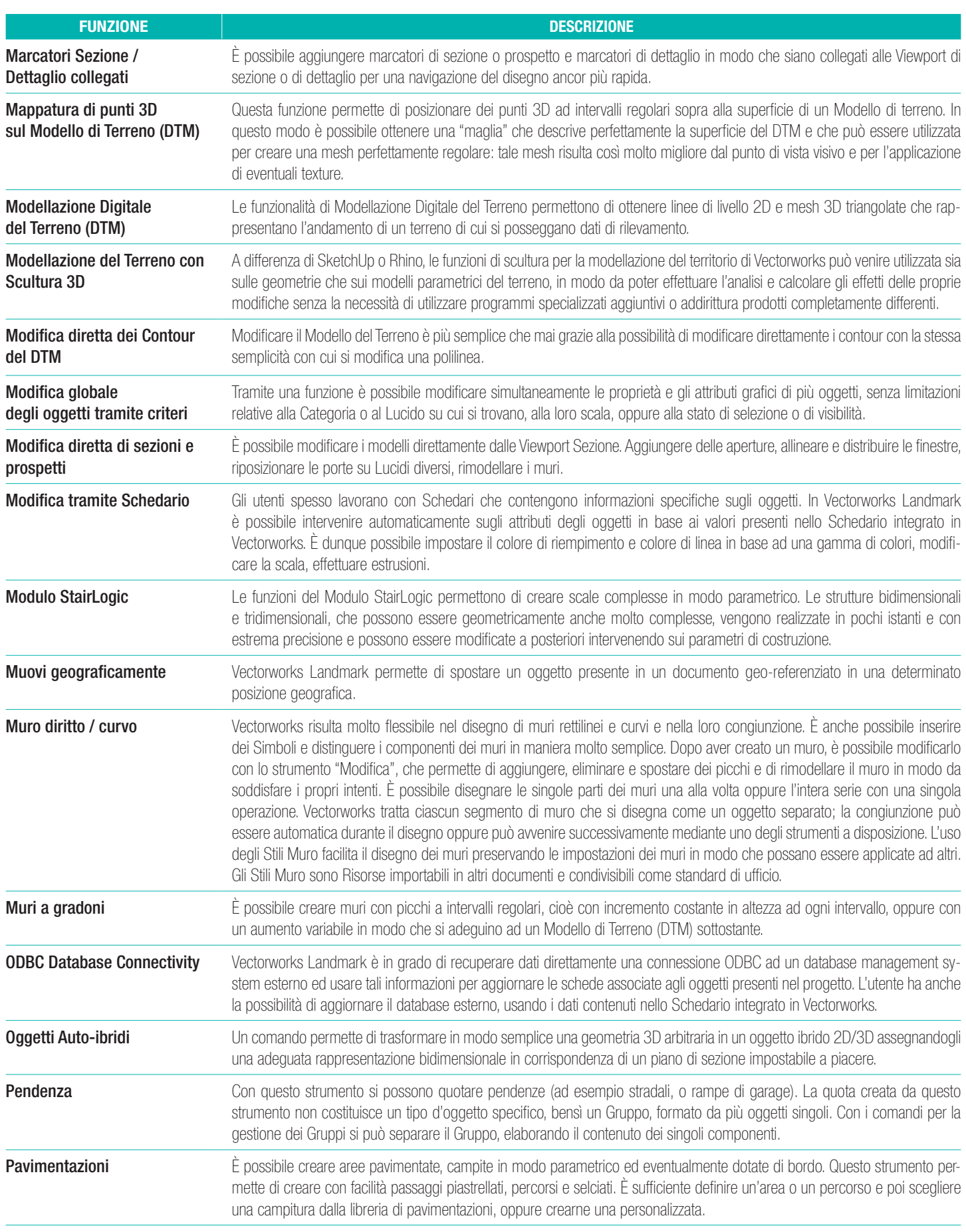

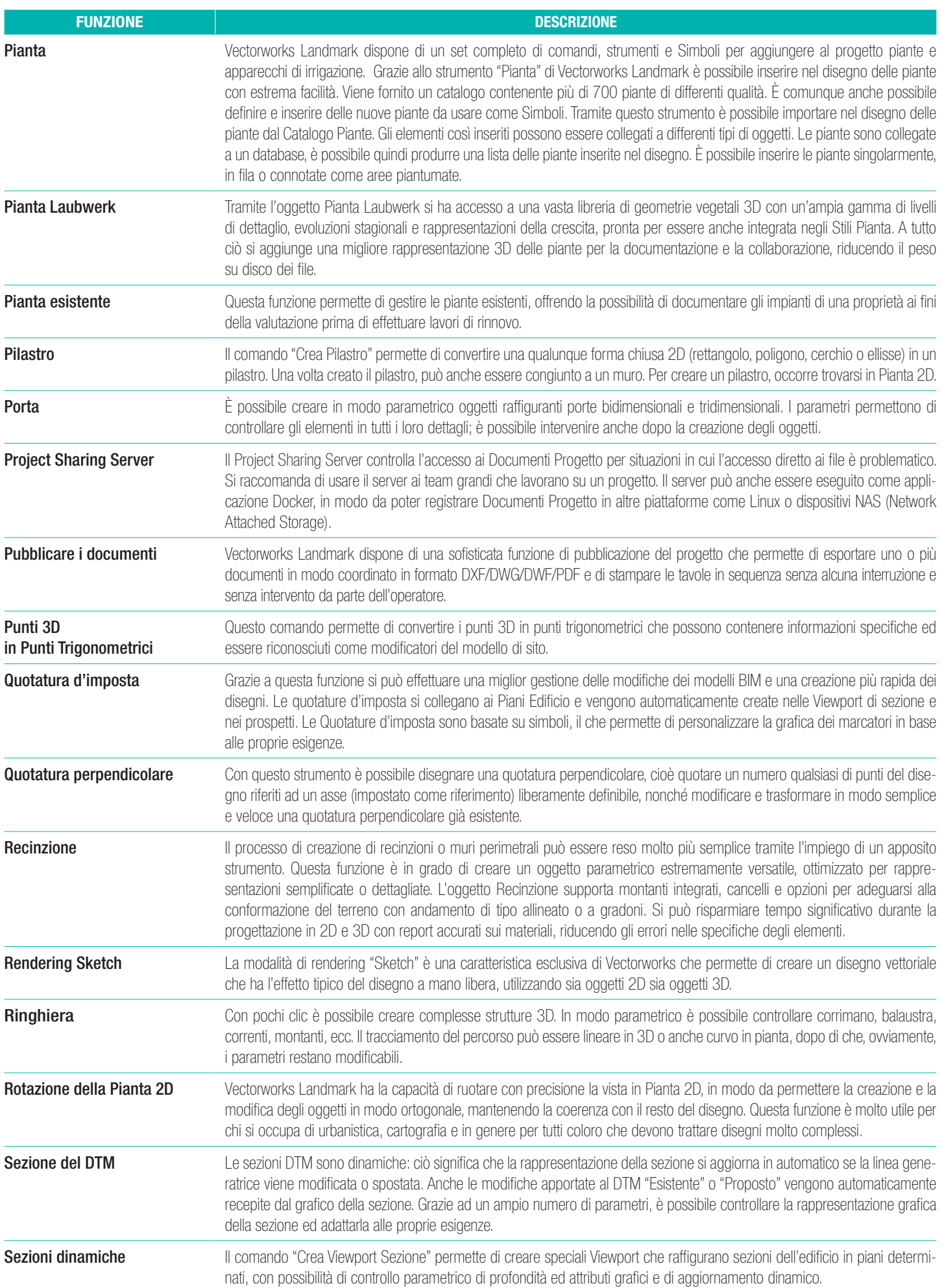

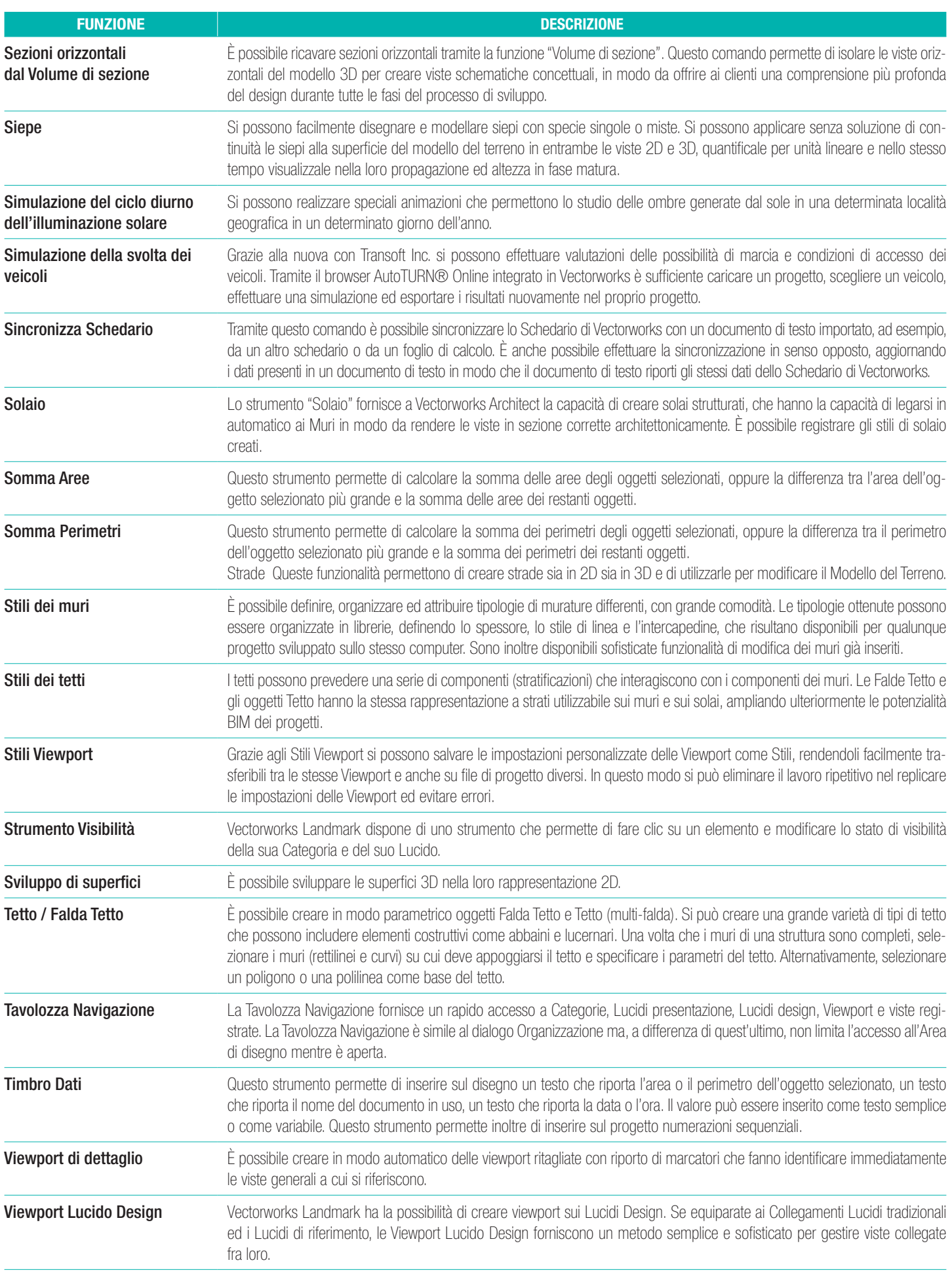

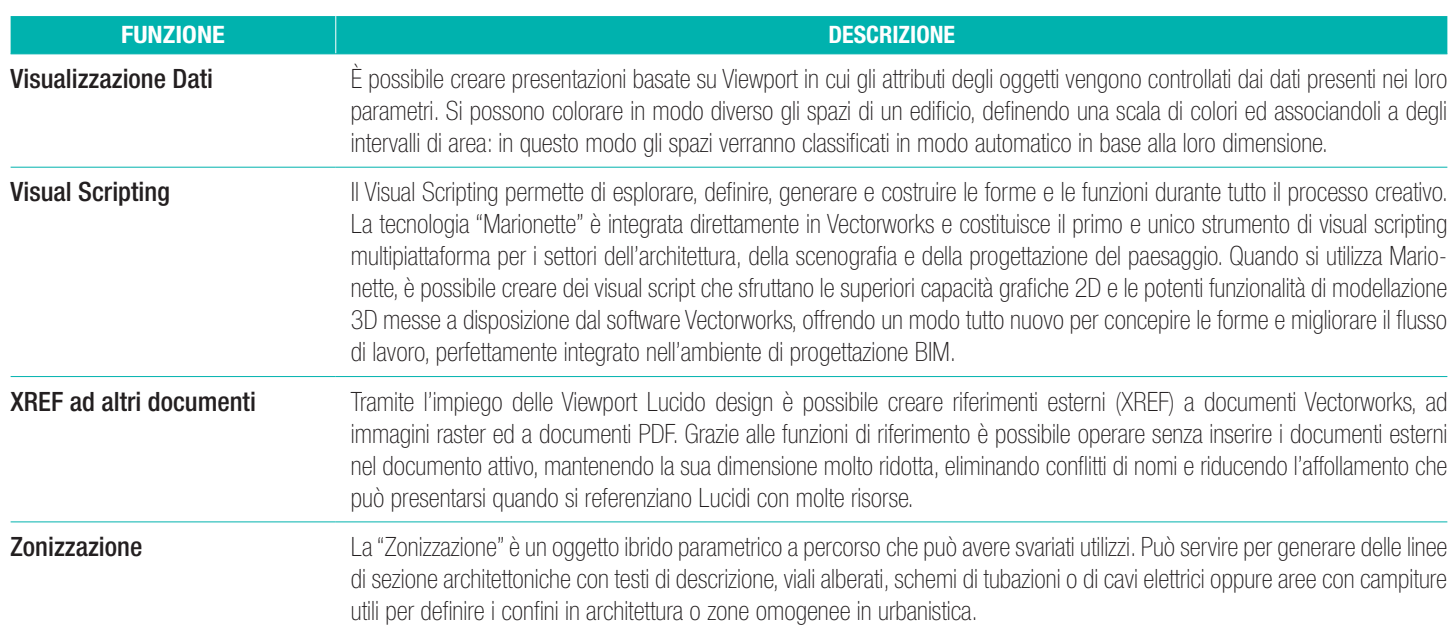